## **NC** 4/26/2009 **Exceptions Log**

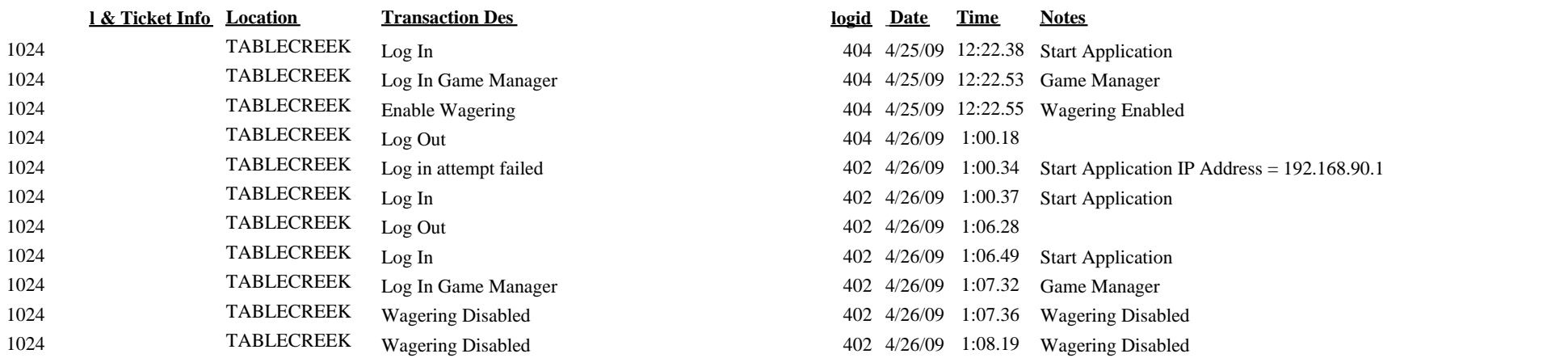